$1/3$ 

## Kniha dodávateľských faktúr

S: 0, S: 1, S: 2, S: 4, zobraziť stornodoklady, Číselný rad: 38, T: 0, T: 1, T: 2, U: 0, U: 1, U: 2, U: 3, U: 4, U: 9, čísla dokladov od 9376 do 9428

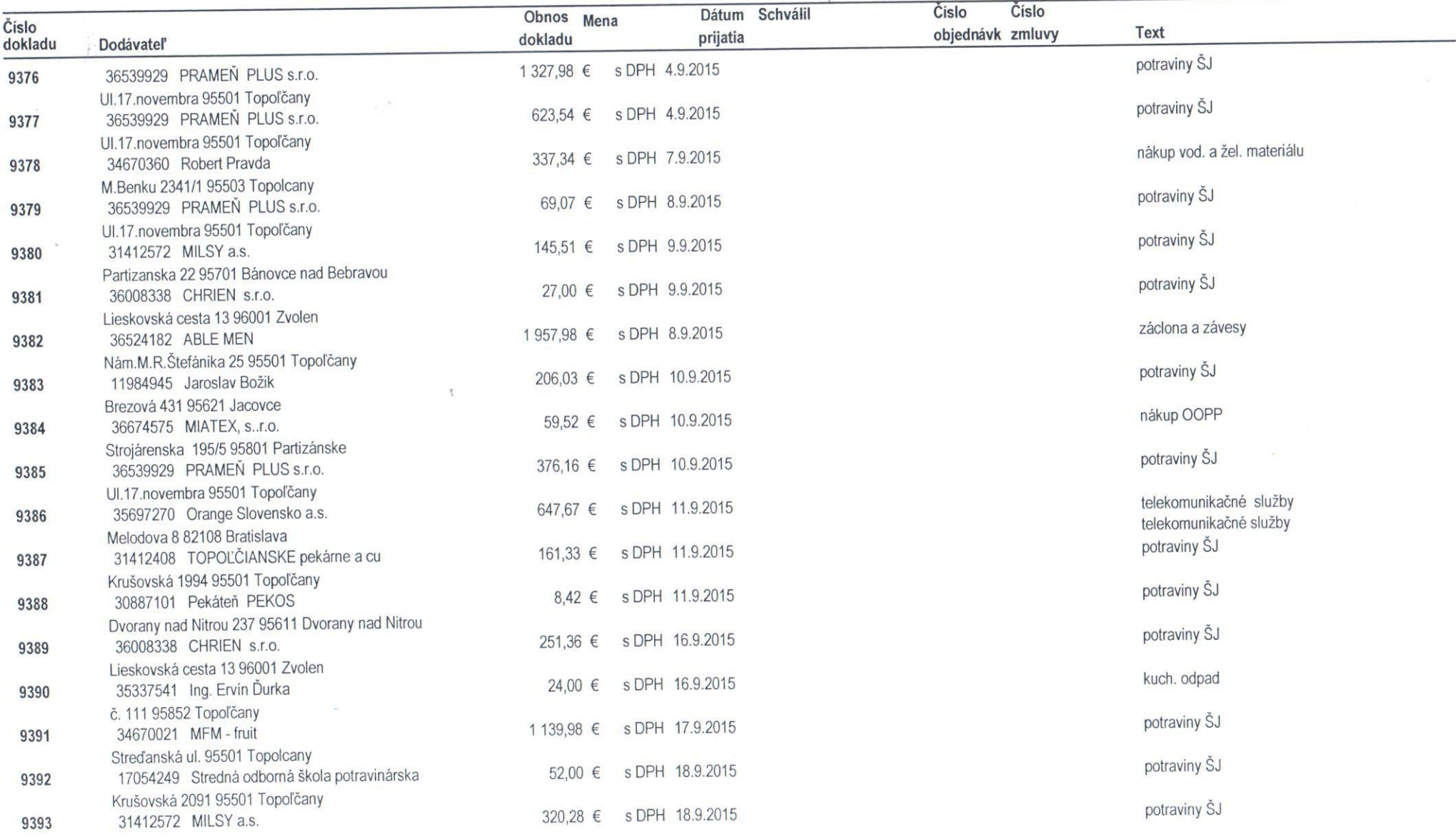

District of

## Kniha dodávateľských faktúr

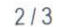

 $\mathcal{O}(\mathcal{O})$ 

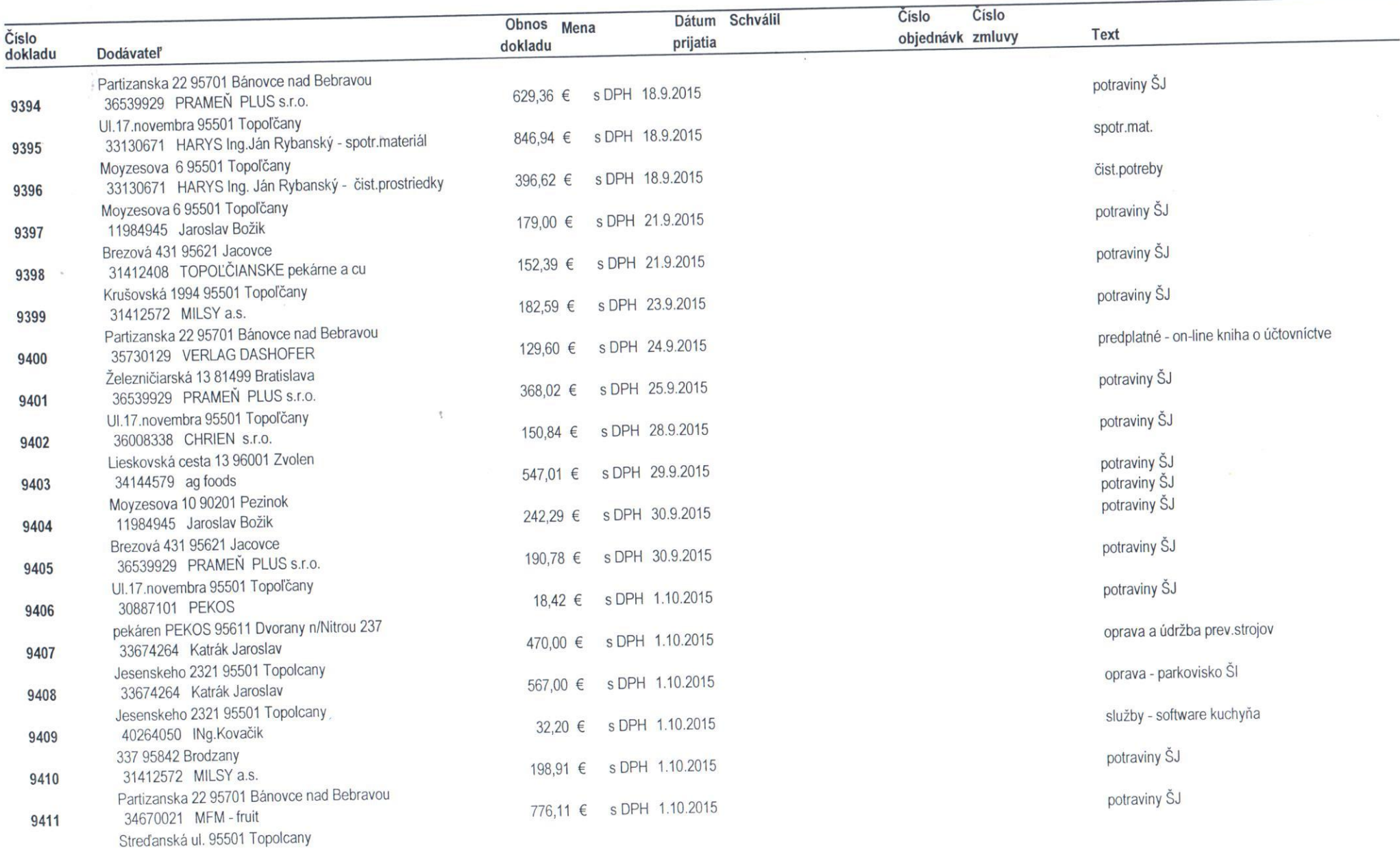

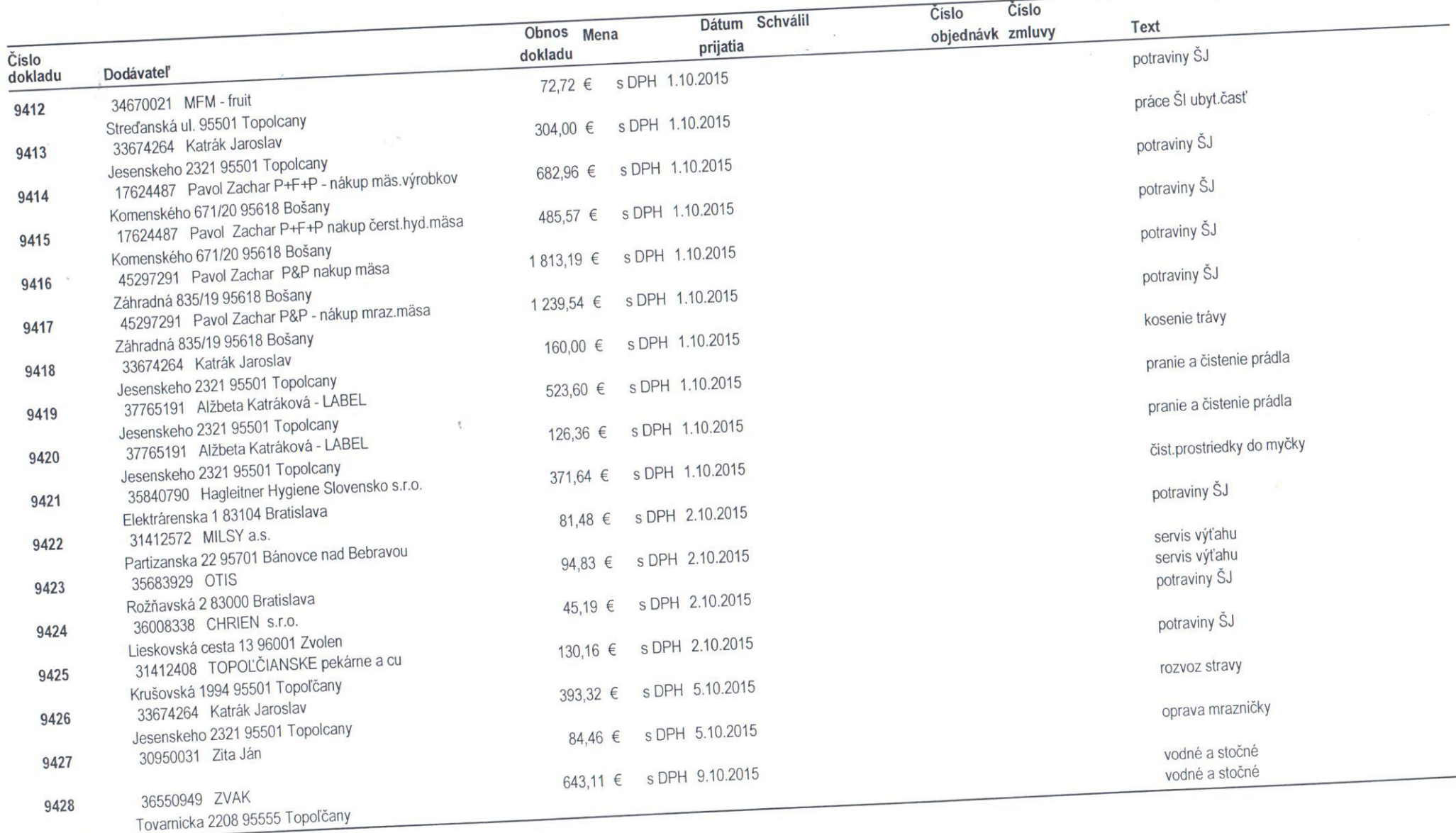

 $3/3$